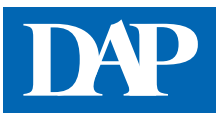

## **Biologika-Check**

Den Biologika-Check erreichen Sie auf der Startseite des DeutschenApothekenPortals über den Menüpunkt "Rezept & Retax" unter Biologika oder über die Startseite von DAP Premium oder Mein DAP. Mit dem Biologika-Check erhalten Sie einen Überblick über Original-Biologika, Biosimilars und Bioidenticals. Außerdem werden Austauschmöglichkeiten in der Apotheke angezeigt. Die Suche kann dabei nach Wirkstoff oder Produktname erfolgen.

## ➊ **Auswahl des Produktnamens über den Anfangsbuchstaben**

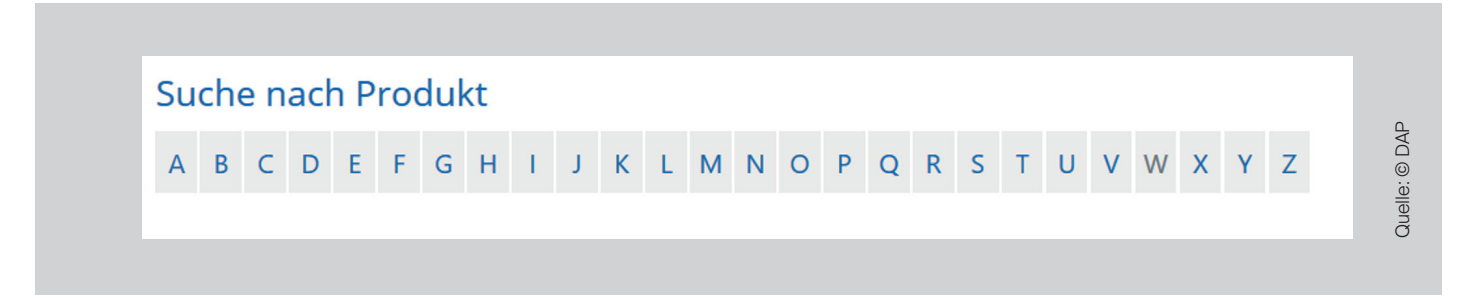

Suchen Sie eine Information zu dem Produkt Gonal-f, klicken Sie den Buchstaben "G" an.

Folgendes Ergebnis erscheint:

. . . . . . . . . . . . . . . . . . .

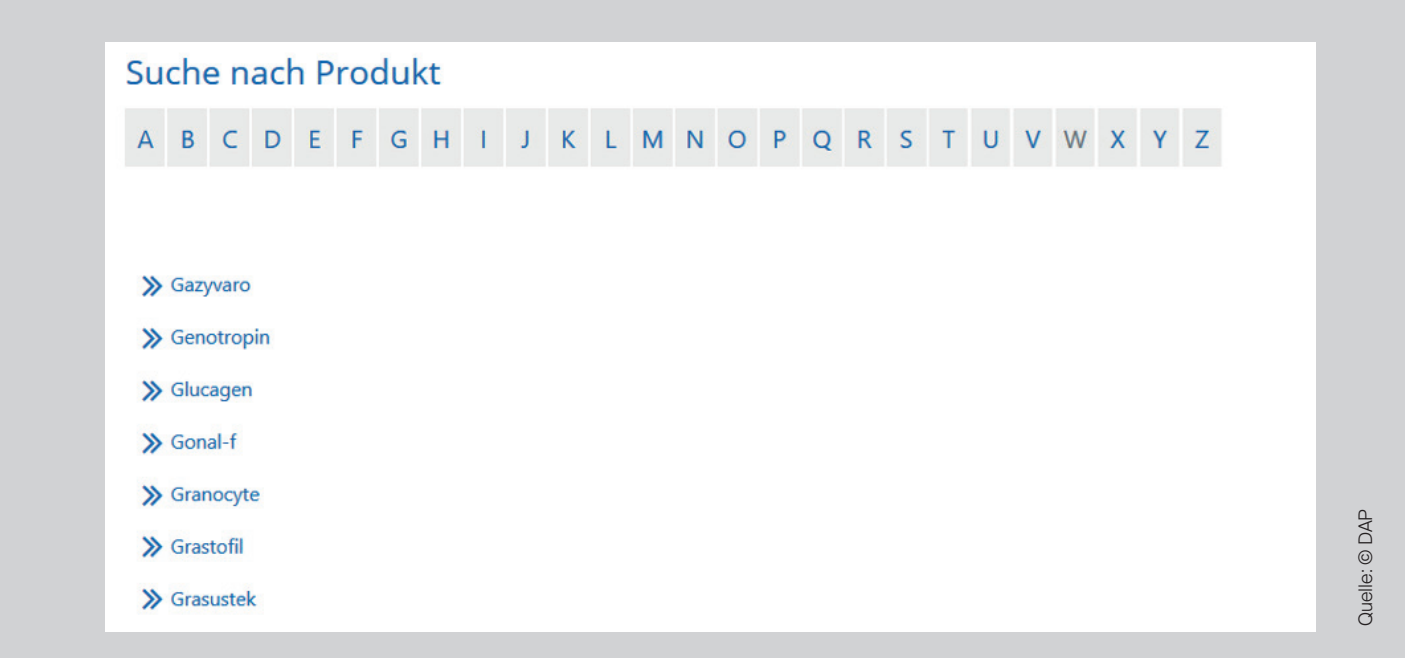

Nach einem Klick auf Gonal-f erscheint folgendes Ergebnis:

## Ausgewähltes Produkt: Gonal **Wirkstoff Follitropin**

Das Original-Biologikum (Referenzpräparat) mit dem Wirkstoff Follitropin alfa heißt Gonal-f. Darüber hinaus sind zwei Biosimilars verfügbar. Bei der Verordnung eines der drei Präparate kann in der Apotheke nur ein Austausch durch ein jeweils bezugnehmendes Importpräparat erfolgen. Gonal-f und die beiden Biosimilars Bemfola und Ovaleap sind nicht untereinander austauschbar.

Das Original-Biologikum (Referenzpräparat) mit der Wirkstoffkombination Follitropin alfa/Lutropin alfa heißt Pergoveris, Biosimilars sind bisher nicht verfügbar. Bei der Verordnung von Follitropin alfa/Lutropin alfa kann in der Apotheke nur ein Austausch durch ein jeweils bezugnehmendes Importpräparat erfolgen.

Das Original-Biologikum (Referenzpräparat) mit dem Wirkstoff Follitropin beta heißt Puregon. Biosimilars sind bisher nicht verfügbar. Bei der Verordnung von Puregon kann in der Apotheke nur ein Austausch durch ein jeweils bezugnehmendes Importpräparat erfolgen.

Das Original-Biologikum (Referenzpräparat) mit dem Wirkstoff Follitropin delta heißt Rekovelle. Biosimilars sind bisher nicht verfügbar. Bei der Verordnung von Rekovelle kann in der Apotheke nur ein Austausch durch ein jeweils bezugnehmendes Importpräparat erfolgen.

Das Original-Biologikum (Referenzpräparat) mit dem Wirkstoff Corifollitropin heißt Elonva. Biosimilars sind bisher nicht verfügbar. Bei der Verordnung von Elonva kann in der Apotheke nur ein Austausch durch ein jeweils bezugnehmendes Importpräparat erfolgen.

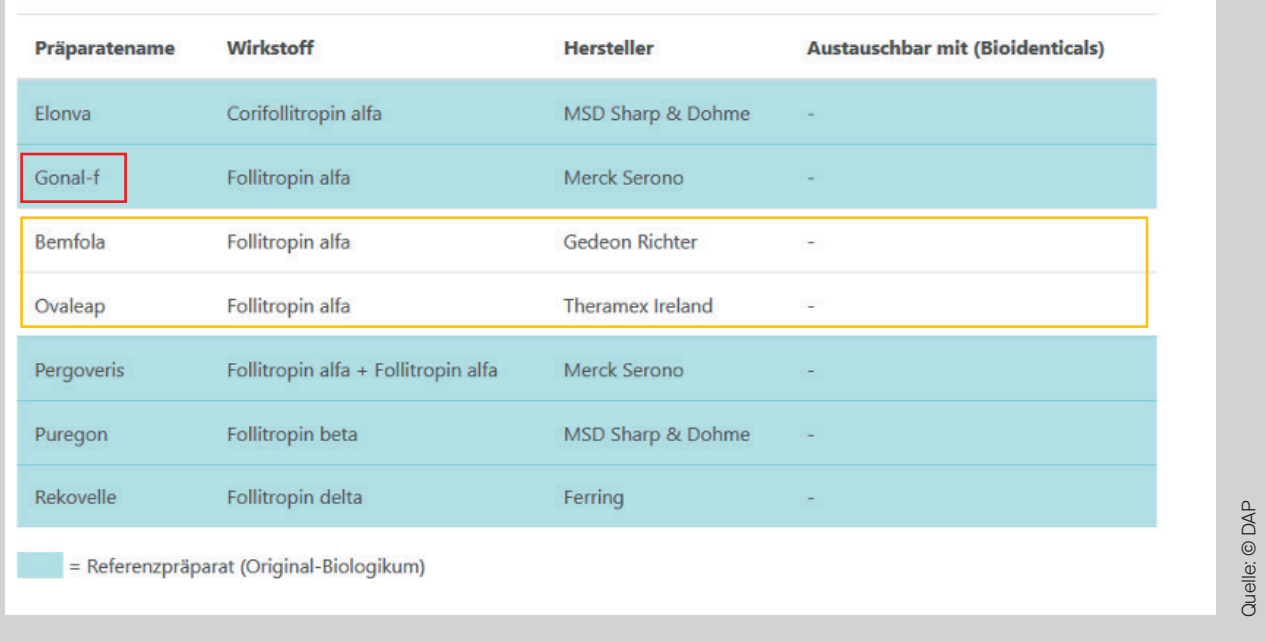

Im Erklärungstext erhalten Sie zuerst eine Information über das Original-Biologikum Gonal-f und die dazugehörigen Austauschmöglichkeiten. In diesem Fall existieren nur zwei Biosimilars, gegen die Gonal-f nicht austauschbar ist. Lediglich bezugnehmende Importe zum Original-Biologikum Gonal-f können abgegeben werden.

In der Tabelle darunter ist das Original-Biologikum Gonal-f blau unterlegt (rot umrandet). Die Biosimilars Bemfola und Ovaleap (gelb umrandet) sind unterhalb von Gonal-f in der Tabelle gelistet. Ein Austausch ist nicht erlaubt.

Andere Follitropine sind ebenfalls blau unterlegt, haben aber für die Abgabesituation von Gonal-f keine Relevanz.

## ➋ **Auswahl des Wirkstoffs über den Anfangsbuchstaben**

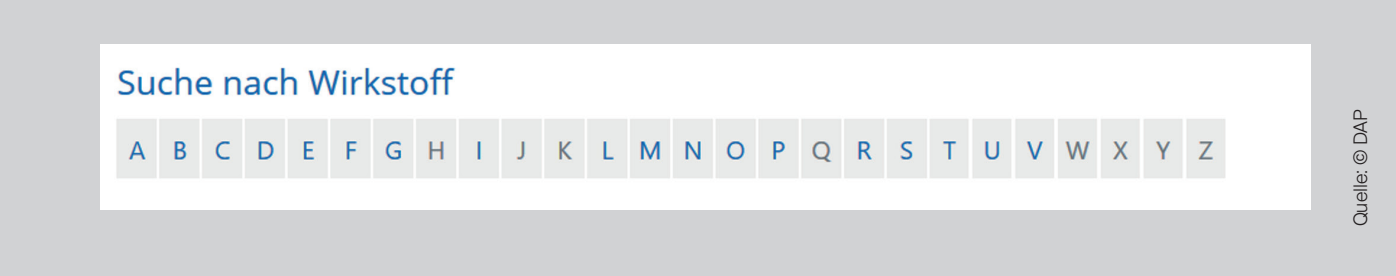

Suchen Sie eine Information zu dem Wirkstoff Ranibizumab, klicken Sie den Buchstaben "R" an.

Folgendes Ergebnis erscheint:

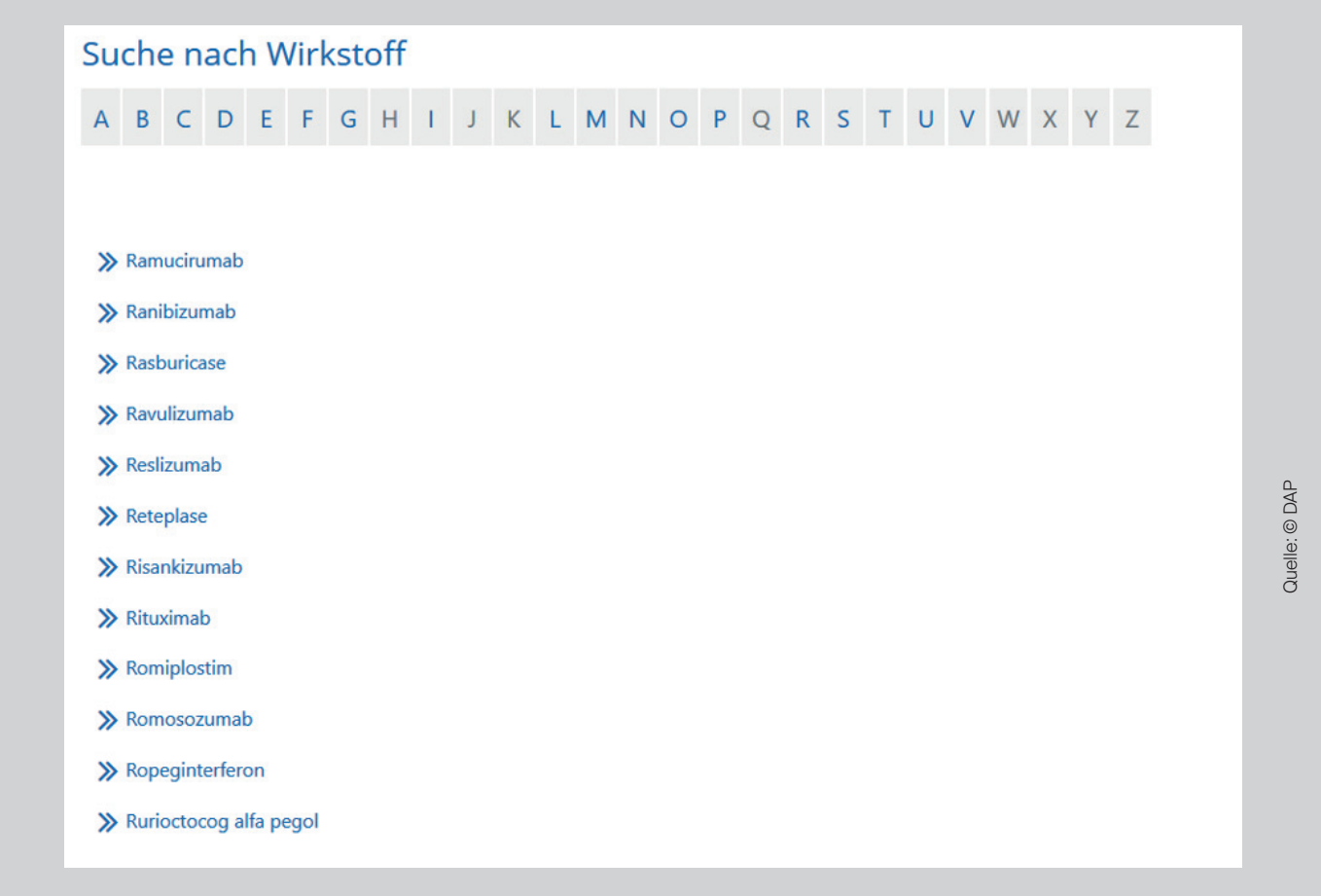

Nach einem Klick auf Ranibizumab erscheint folgendes Ergebnis:

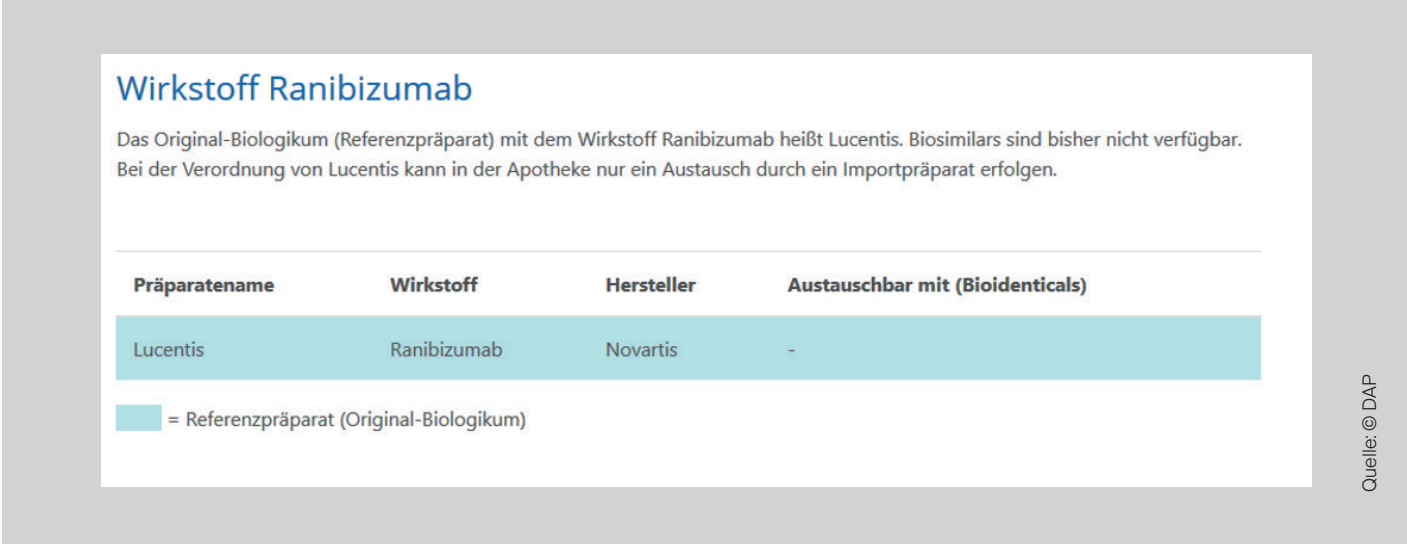

Im Erklärungstext erhalten Sie zuerst eine Information über das Original-Biologikum Lucentis mit dem gesuchten Wirkstoff Ranibizumab und über die dazugehörigen Austauschmöglichkeiten. Da weder Bioidenticals noch Biosimilars existieren, ist nur ein Austausch auf die bezugnehmenden Importe möglich.

In der darunterliegenden Tabelle ist das Original-Biologikum Lucentis mit dem Wirkstoff Ranibizumab blau unterlegt.